#### **OFFICERS:**

President Rick Schummer 939-6346 CIS:70254,1643 Vice President Jerry Carson 548-0331 jcarson@mcgh.org Treasurer Dick Morawski 573-9648 Secretary Don VanSyckel 939-4154 CIS:70414,1176

**SHCC Info**

**DUES:** \$20/year

Unless stated otherwise, all materials contained in this newsletter are copyrighted by the Sterling Heights Computer Club. License is hereby granted to other clubs (non-profit) to reprint with credit.

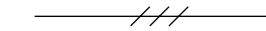

**Guests** and **visitors** are welcome. People can attend any of three consecutive club

**SPECIAL INTEREST GROUPS:**

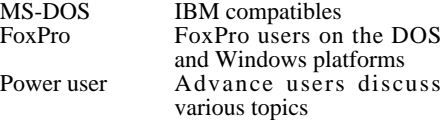

 $\overline{\phantom{a}^{\prime\prime}}$ 

#### **COORDINATORS:**

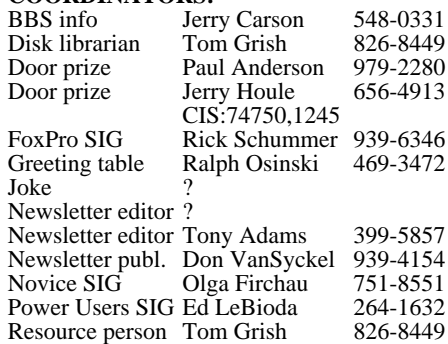

#### **RESOURCE PEOPLE:**

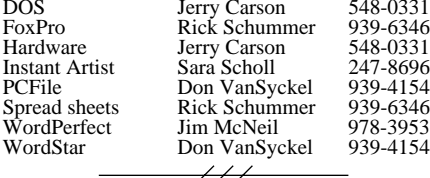

**Newsletter** submissions are due 8 days before the club meeting, but the earlier the better. They should be sent to:

Newsletter Publisher at the club's PO box

meetings before deciding to become a member or not. Membership includes admission to all SHCC functions and the newsletter. Membership is open to anyone, it is **not** limited to residence of Sterling Heights.

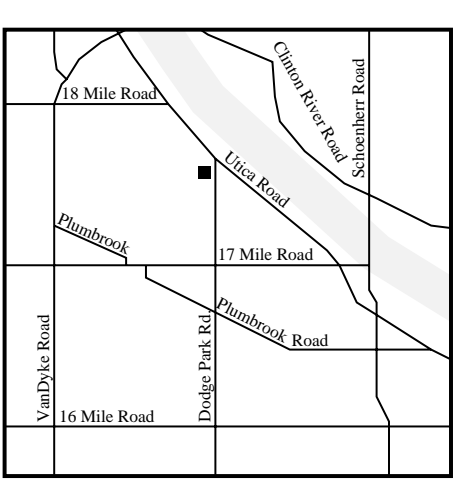

SHCC at Sterling Heights Library

This newsletter was produced using WordStar 6.0 and a postscript laser printer. Scissors and tape were not even used to mount the Joke of the Month.

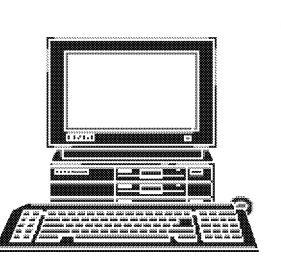

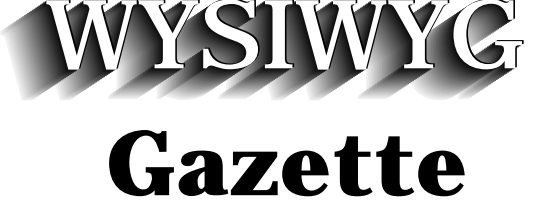

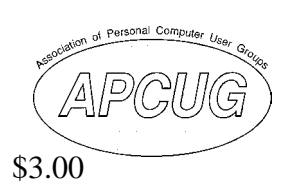

newsletter of the **STERLING HEIGHTS COMPUTER CLUB** PO Box 385

Sterling Heights, MI 48311-0385

Volume 6 Number 3 MARCH 1994

# **SIGS**

MS-DOS: 7:30 PM - First Tuesday (except July & August no meeting) at the Sterling Heights Public Library (40255 Dodge Park Road)

FoxPro: 7:30 PM - Monday before the third Tuesday (except July & August no meeting) at the Sterling Heights Public Library

Novice: 7:30 PM - Third Tuesday (except July & August no meeting) at Oakbrook Elementary School

Power User:7:30 PM - Forth Tuesday (except July & August no meeting) at the Mount Clemens general Hospital

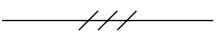

**(For questions, call an officer or send mail to SHCC PO Box)**

This month Microsoft will present one or more of their Home Series packages.

coordinated by Tom Grish. Tom makes sure that your name is passed along to the officers and added to the list of names in the newsletter. If you want to become a resource person, please talk to Tom and he will add you to the list. Tom also can help you find the resource person if you are not sure who to call with your problem. Tom has even handled a few calls himself without referring it.

If you are interested in becoming a resource person and someone has "taken" your topic, fear not, we can definitely have more than one person be a resource person for any topic. It will lessen the work load of both people. The work load is not overwhelming. I can say that I take less than 1 call a month for the two topics I am a resource person for. I also take a couple calls a month for topics I'm not a resource person for. It is not a tough job because the resource people are very comfortable with the topics they selected.

There are many topics that we do not have resource people for. If you think that you can help please contact Tom Grish or myself.

Sara Scholl is our newest

resource person. Sara will be happy to answer questions about Instant Artist. For those who did not see Sara's fine presentation on this graphics package at the February meeting, she is quite knowledgeable about this program.

This type of service would cost many, many greenbacks if you went to companies selling their expertise. All these people have volunteered for free for members only. As someone very wise once paraphrased a quote he heard, "The best investment of a quarter, is a phone call to the right person". Make the call to the right person. You may find that something you are struggling with might get fixed with a two minute phone call.

Well now that this is written I can go back to watch the Winter Olympics. Way to go Dan Jansen (finally)! I hear he is going to do an endorsement for some computers in the near future. See everyone at the meeting.

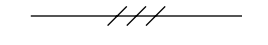

## **This Month's Meeting**

This month Microsoft will present one or more of their Home Series packages.

 $\longrightarrow$ 

## Sterling Heights Computer Club March 1994 - page 3

## **The President's Bits And Bytes**

#### Rick Schummer

This month I want to write about the best thing (in my humble opinion) about the SHCC, the resource people. It is also my opinion the privilege least used by members.

At the last meeting we had quite a bit of discussion during the question and answer portion of the meeting. This is a very important part of the meeting. Every question asked by one person has several more people who have the same question and benefited from the answers. A member came up to me following the meeting and was wondering why some of these questions were not directed to the resource people during the month. I said it was probably due to the fact that members either don't realize we have resource people or forget they can call them. Many of the questions asked at the meeting are on topics we don't have resource people for as well. It was suggested that I devote a column to this topic. (Ask and you shall receive, at least this time.)

I was looking through past

columns because I thought I already wrote one on the resource people. I must have confused it with the "Introduction of the Resource People" night we had a few years back during a regular meeting. I know from time to time that I mention it at our meeting and have written short articles in the *WYSIWYG Gazette*.

A resource person is a volunteer who will take questions and tries to provide answers on a specific software package or piece of hardware. They in no way claim to be experts or know-it-alls, but are willing to help out whenever possible. We do have some excellent resource people in the SHCC. Most of the time they can answer your question over the phone. If they cannot answer it, sometimes they will do some research (try things, ask other people) and solve your problem within days. Several resource people have even been known to make "house calls" and spend several hours resolving questions.

The list of resource people and their phone numbers can be found on page two of the *WYSIWYG Gazette*.

The resource people are

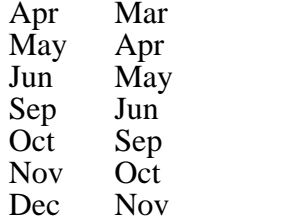

Renewing: Members who renew while their membership is current will receive a bonus of one month. The first-renewal-month shall be the month of the first regular meeting after the last-meeting-month of the current term. The last-renewalmonth shall be the same month of the year as the first-renewal-month, but one year later. The term of renewal of membership shall be until the last day of the last-meeting-month. Expired members who renew will not receive the bonus month; they will receive the term listed for new members above. The date when a club officer receives the renewal dues is the date for determining if the renewing member is current or expired. It is the member's responsibility to assure the renewal dues are received in a timely fashion.

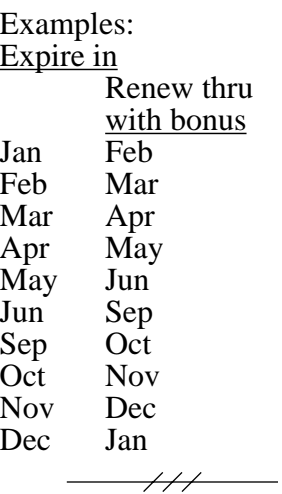

## **SHCC in PC World Magazine**

The tips and tricks created by SHCC members and sent in to PC World Magazine are going to be published in a future edition. The SHCC is going to be profiled as a User Group of the Month in the July edition of PC World.

Thanks for the hard work of Dennis Beauregard, John Monge, Rick Schummer and Don VanSyckel for creating the tips that were sent in. The representative from PC World was impressed by the write up, number of tips, and quality of tips sent in. Copies of PC World that our organization is profiled in will be available to all members when it published.

 $\overline{\phantom{a}^{\prime\prime}}$ 

Sterling Heights Computer Club March 1994 - page 5

## **Last Meeting Highlights**

Last month SHCC member Sara Scholl presented *Instant Artist*. Sara believes this graphics package to be better than many others. From what we saw many of us agree. Thanks Sara, for a good presentation!!

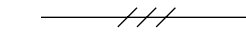

## **SHCC Swap Meet**

SHCC will once again hold a swap meet at the regular April meeting. As in the past, the swap meet will start early before 7:30PM (normal start time) and extend until some designated time after 7:30PM. At this time the normal meeting sequence will begin.

The presentation will be about Antique Computers, operating systems, and their history. SHCC member Bruce Honeck will do the presentation.

Why not begin now setting aside those unused computer items to bring in April. You know it's really true that *what is one person's trash is another person's treasure*. See you there!!

 $\overline{\phantom{1}}$ 

## **Constitutional Vote In March**

A vote to amend the constitution's Article VIII. Dues and Fees will take place during the business portion of the March meeting. All members present at the meeting will be able to vote. The vote is by majority of the members present at this meeting. The proposed amendment was submitted in writing at the January meeting, read, and discussed. No changes were made and the amendment is as follows:

Section 1. The annual dues for membership shall be \$20 per year. New membership can start at any time of the calendar year. The first regular meeting on or after the date a person joins shall be called the first-meetingmonth. The last-meetingmonth shall be the month in which a regular meeting is held which is eleven months or less after the first-meeting-month. The term of membership shall be until the last day of the lastmeeting-month.

Examples: Join in Term thru Jan Dec Feb Jan Mar Feb

Sterling Heights Computer Club March 1994 - page 8

- DRIVERS.SYS
- MIDI interface  $\bullet$  OS/2
- SCSI & multi-media
- Windows 3.1 OLE/DDE
- X windows

Meetings are held in the Board Room at Mount Clemens General Hospital for meetings. Thanks go to Jo Woodman for arranging this meeting place. These meetings will be on the forth Tuesday at 7:30PM.

Mount Clemens General Hosp. 1000 Harrington Blvd. Mount Clemens, MI

- Go on 16 Mile Rd to Groesbeck Rd
- Turn North on Groesbeck Road
- Go about one mile to Harrington Blvd. (this is at a traffic light)
- Turn right (East) on Harrington
- Go East about two city blocks
- You should see the hospital
- Park in lot before (west) hospital
- Go in the main entrance
- Take the elevator to the 6th floor • Follow the signs to Board Room

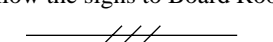

# **Novice SIG Information**

The idea for this special interest group is to help the members learn the basic and intermediate functions of DOS, Microsoft Windows, and other software that runs on the PC.

The Novice SIG met on February 15th. The next meeting will be March 15 at 7:30pm.

There is no formal sign-up for the SIG anymore, please feel free to join the group at the meeting. The only requirement is that you are a member of the SHCC.

The SIG meets at 7:30pm on the third Tuesday of the month at Oakbrook Elementary in the Resource Room. Oakbrook is located on the northeast corner of Metro Parkway and Dodge Park Road. Heritage Junior High is on the corner and Oakbrook is immediately behind it.

From **Dodge Park Road**, turn onto Danforth (east). Turn right onto Greenway. Greenway takes a bend to the left. Turn right onto Ashby. Ashby dead ends in Oakbrook's parking lot.

**Metro Parkway East**, go north on Dodge Park Road and follow the instruction above.

**Metro Parkway West**, go north on Barrington, just after you pass the Edison Corridor between Schoenherr and Dodge Park Roads. Turn left onto Greenway. Turn left onto Ashby. Ashby dead-ends into Oakbrook's parking lot.

 $\overline{111}$ 

Sterling Heights Computer Club March 1994 - page 7

## **Microsoft System Software User Group Tour**

The SHCC and five other user groups from the south east Michigan area are co-sponsoring a presentation of Microsoft's System Software. The presentation will be at the Southfield Civic Center on April 21, 1994 from 7:00pm to 9:00pm.

Microsoft will be presenting all their operating systems including DOS, Windows 3.1 and the "Chicago" product (Windows 4.0). This presentation will be geared toward user groups. Microsoft will be doing a mass mailing to registered users of Windows. There will be plenty of give-a-ways and tons of product information available.

This is a great opportunity to promote the SHCC to attendees of this event. The organizers are expecting a huge turnout. We will have flyers and copies of the newsletter available for attendees to take that promote our club.

 $\longrightarrow$  ///  $\longrightarrow$ 

**New Door Prize Coordinator**

Paul Anderson and Jerry Houle

both stepped forward to take over the job of Door Prize Coordinator. My thanks go out to both these gentleman.

Paul and Jerry have already been beating the pavement to rustle up some prizes for future meetings.

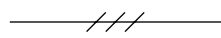

# **SHCC BBS**

Only two members sent in a response to the call for interest in a BBS. Since the interest is minimal no effort will be put forth. Thanks to both members who provided comments.

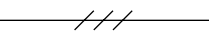

# **Power Users' SIG**

The March meeting will be the 22th. The topic is still undecided.

The February meeting was held the 22th. The newsletter preparation date made it impossible to include an account of the meeting.

Other topics which may be covered in the future include:

Sterling Heights Computer Club March 1994 - page 10

## **Welcome New Members!**

There are two new member this month at SHCC. Please welcome Ronald Hale and Sandra Studebaker.

We hope you enjoy SHCC and will gain computer knowledge and understanding from our meetings and other members.

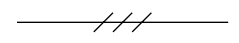

# **Public Domain Library**

Please contact Tom Grish with disk orders and remember to use the disk order form. He can bring the disks to the next meeting. The prices are: \$2 - 5.25" and \$3 - 3.5" disks. An additional charge of \$1 per disk for non-SHCC members.

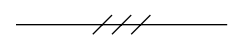

# **SHCC by EMAIL**

## **CompuServe:**

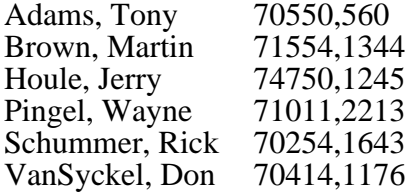

## **America Online:**

Click, Bob robertc204

**Internet:** Carson, Jerry jcarson@mcgh.com VanSyckel, Don vansycke@gdls.com

## **Prodigy**

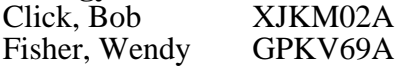

## **Delphi**

Fisher, Wendy WENDYF

#### **CompuServe to internet:** use address:

*internet:<internet\_address>* Where  $\leq$  internet address $>$  is replaced by the recipient's internet address. Example to Don VanSyckel: *internet:vansycke@gdls.com*

#### **Internet to America Online:** use address:

*<AOL\_ID>@aol.com* Where  $\leq AOL$  ID $>$  is the recipient's America Online id. Example to Bob Click: *robertc204@aol.com*

# **Internet to CompuServe:**

use address:

*<CIS\_ID>@compuserve.com* Where  $\langle CIS \vert ID \rangle$  is the recipient's id with the "," (comma) replaced with a "." (period). Example to Don VanSyckel: *70414.1176@compuserve.com*

Sterling Heights Computer Club March 1994 - page 9

# **FoxPro SIG**

The last meeting of the SHCC FoxPro SIG met on February 14th. The meeting started at 7:30.

The February meeting was attended by four members who discussed several questions on FoxPro concerning the importing of data from spreadsheets. Many other topics were discussed as well.

In March the FoxPro SIG will discuss "How to navigate the menus and use FoxPro from an end-user point of view" and have an open question and answer forum. This meeting is on Monday March 14, 1994, mark your calendars.

All SHCC members are welcome! The discussions and topics will benefit everyone from beginners to the expert developers. The meetings are held at the library meeting room on the Monday before the third Tuesday of the month. The FoxPro SIG starts at 7:30 and ends approximately 9:30.

Any inquires about this SIG can be addressed to Rick Schummer, the FoxPro SIG Coordinator (phone number on page 2 of this newsletter).

 $\overline{\phantom{a}}$ 

# **Door Prizes**

SHCC offers a door prize(s) at regularly scheduled club meetings. The door prize coordinator resigned last month, see article about volunteering for this position.

Last month the door prize was donated by Sy Newman from: Sy Draft Inc. 27050 Evergreen Lathrup Village, MI 48076

Unfortunately, the list of winners was misplaced so we are not publishing it.

This month our new door prize coordinators are getting their feet on the ground and the prizes list is not yet availible. Also, Microsoft may have something to offer.

SHCC members, please remember to show our appreciation whenever shopping for computer products by frequenting our participating local merchants.

If you have software you are not using, consider donating to the club as a door prize. It's a great way to make space in your storage area and help a fellow SHCC club member.

 $\longrightarrow$ 

the ground to the air, go in and out of offices, turn on and off a computer in one of the offices, fly a helicopter or drive a car, etc. Instructions are on-line, making SUPERSCAPE easy to learn and use. Supports keyboard or MS-Compatible mouse. Requires 640K and VGA.

 $\frac{1}{1}$ 

## **ASCEND (Press Release)**

Franklin Quest Co. 2550 South Decker Lake Blvd. Salt Lake City, Utah

The Complete Personal Information and Contact Management System

ASCEND is the awardwinning, PIM (Personal Information and Contact Manager) for Windows and Macintosh, based on the popular time management techniques taught by Franklin Quest Co. Franklin is the world's leading timemanagement training firm offering productivity seminars to over 20,000 individuals and executives each month. Franklin has changed the lives of over two million men and women since its inception in 1984. Over 2,000 corporations including Intel, Dow Chemical, General Electric, General Motors, Honda, Hughes, Merrill Lynch, and TRW are ongoing clients of Franklin's productivity seminars. Developing a software package based on proven time management concepts has become a powerful solution for many Franklin clients. When Franklin Quest integrated their philosophy with technology, they became the foremost leader in offering a total solution to time management. Franklin's integration of products range from the popular paper-based Franklin Day Planner to leading-edge software for both Windows and Macintosh. Ascend 4.0 for Windows even includes pen extensions which allow users to utilize the software on Pen Computers running Windows for Pen Computing. This continuum of integrated products makes Franklin the leader for complete solutions to complex time management needs in today's world.

In addition to Ascend being a PIM, it also incorporates powerful contact management features. Along with new contact management features, Ascend contains OLE, DDE, support for Pen Computing, Sterling Heights Computer Club March 1994 - page 11

### **Internet to Delphi:**

use address: *<DELPHI\_ID>@delphi.com* Where  $\triangle$ DELPHI ID $>$  is the recipient's Delphi id. Example to Wendy Fisher: *WENDYF@delphi.com*

## **Internet to Prodigy:**

use address: *<PRODIGY\_ID>@prodigy.com* Where  $\langle$ PRODIGY ID $>$  is the recipient's Prodigy id. Example to Wendy Fisher: *GPKV69A@prodigy.com*

### **Between two services which don't offer direct connect:**

If two services each offer internet mail service, then mail can be sent between these two services using internet as a go between. For example, a CompuServe member can mail to an America Online member by using the internet address of the recipient. Example to Bob Click on America Online from Don VanSyckel on Compu-Serve:

*internet:robertc204@aol.com*

To mail in the opposite direction the America Online member would simply use the internet access method to mail to the CompuServe member's internet address.

If you are on the internet, CompuServe, America OnLine, Delphi, or Prodigy and would like your email address listed here, please send email to Don VanSyckel.

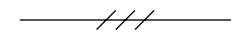

## **WANT ADS**

#### **February 1994:**

Wanted: monitor for PC- Junior, hard drive for PS/2, and ESDI hard drive. Contact Jo Woodman 468-2475.

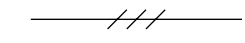

## **Featured Diskette**

The Disk Librarian will have five copies of this disk avail able for sale at the club meet ing and will take orders for any additional.

Software Labs

#### # **9667** SUPERSCAPE VIR-TUAL REALITY

Virtually like being there.

Explore the same fascinating virtual reality software used by the U.S. armed forces. SUPERSCAPE provides insight into the possibilities and experiences of interacting within a real time 'virtual world'. You use your keyboard or mouse to walk, run, drive, or fly around a small air base. Switch your viewpoint from

## **Flatbed scanner handbook (Press Release)**

UMAX OFFERS HAND-BOOK TO FLATBED SCANNER USERS: Features Practical Tips for Desktop Publishing and OCR Applications

UMAX Technologies, Inc. (UTI), announces that it is offering a free handbook to new or future users of flatbed scanners. The handbook shows how to achieve maximum results in two of the most widely-used scanner applications: desktop publishing (DTP) and optical character recognition (OCR).

Called "The Practical Guide to Scanning," the handbook explains the importance of DTP and OCR as viable productivity tools and provides step-by-step "how-to" tips for both applications. Additionally, the 30-page handbook explains the basics of document publishing. It shows how to combine text and graphics for persuasive, professionallooking output. Included are guidelines to help scanner buyers choose hardware and software products suited to

their application requirements.

"We commissioned 'The Practical Guide to Scanning' because we believe in giving the scanner practitioner useful information and real solutions," said Andy Chang, Director of Product Marketing at UMAX. He added, "In addition to providing excellent scanning hardware, we like to see both new and experienced scanner users get the most out of their equipment."

For a free copy of "The Practical Guide to Scanning," requesters may either call or write to UMAX Technologies, Inc., 3353 Gateway Blvd., Fremont, CA 94538, Reference: Scanner Handbook. To order by telephone, call 1-800- 562-0311 or (510) 651-8883.

UMAX Technologies, Inc. (UTI) markets a broad range of high quality image and OCR scanners for the desktop publishing and office automation markets. Its parent company, UMAX Data Systems (UDS), located in Taiwan, develops and manufactures scanners and related products. Founded in 1987, UMAX offers its products through dealers, OEMs, and VARs.

 $\overline{\phantom{a}^{\prime\prime}}$ 

Sterling Heights Computer Club March 1994 - page 13

drag and drop, global searching, and many other excellent features. Integrating the Franklin philosophy with rich feature capability makes Ascend the premier PIM on the market today. Ascend, even though rich with features, remains very simple to learn by incorporating a multiple document interface which gives customers the ability to utilize the tools needed and to customize the desk top anyway they like. Ascend will print on blank paper or you can make incredible printouts which slip directly into your Franklin Day Planner. This integration allows you to take with you everywhere your task lists, appointment schedules, contact information, address and phone listings, goals, and much more. Ascend can be purchased with or without a Franklin Day Planner. Franklin Quest Co. offers a free fullworking 60-day Evaluation Diskette which comes complete with a guide booklet to get you started. To get your free evaluation diskette and additional literature, call 1-800-877-1814.

Ascend is available from Egghead, CompUSA, Computer City Super Centers, Franklin Retail Stores, and many other fine computer

stores throughout the country. Ascend is also available to bonafide resellers either direct or at Merisel, Ingram Micro or Software Resource. For more information or Special User Group Pricing, contact an Ascend Marketing Representative at 1-800-877-1814. This software could change your life.

Additional Information:

Ascend for Windows / Macintosh List Price \$199.95 Street Est. \$149.95

Contacts/Phone Listings: Gemma Kleinsmith / User Group - Press Coordinator Greg Smart / Support Services Manager Todd Simons / Director of Marketing

Marketing 800-877-1814 Technical Support 801-975-999 Corporate Office 801-975-9995 Facsimile 801-975-9995  $\overline{\mathscr{H}}$ 

# **"Ask The Expert"**

The "Ask The Expert" column appears in the *WYSIWYG* every month. This column is here to answer any questions that we can get answers to. Please remember, there is never a stupid question! If you feel funny asking a question, send it in anonymously. We will tell the people when their question is answered ahead of time if you include your name. All questions can be mailed to the SHCC PO Box or given to any officer during a meeting. If you want to be an expert just give an officer a holler!

## **We need more questions, please send some in!!!!!**

Dear Experts,

I have a problem using "DISK OPTIMIZER 2.01" by Softlogic Solutions, Inc. When I use it, the first thing it does is say:

## "DISK REORGANIZATION BEING PERFORMED ON DRIVE C:"

then it gives me the message:

### "DISK ERROR READING FILE ALLOCATION TABLE"

then it returns to the menu

program because that is how I got to the optimizer program. I<br>tried  $MS-DOS = 5.0$ 's  $\overline{\text{MS-DOS}}$  5.0's CHKDSK, and DiskFix from PC Tools for DOS v9.0. Both say there is no trouble. Can you help?

SHCC Member, Richard Korneisel

Dear Richard,

My first guess is that the menu program is somehow altering the File Allocation Table (FAT) before it runs the optimizing program. Either it is creating a file to return to the menu or somehow it messes with the FAT so when the program completes the menu is brought back up.

It is **never** a good idea to run a disk optimizer with any other programs running in the first place since they could have files opened that the optimizer could move or defragment. **Never** run a DOS based optimizer from Windows either (I know you did not do this, its for everyone else's benefit).

I am not familiar with this product so take what I say with caution. Optimizers/defragmenters have been known in the past to destroy data or

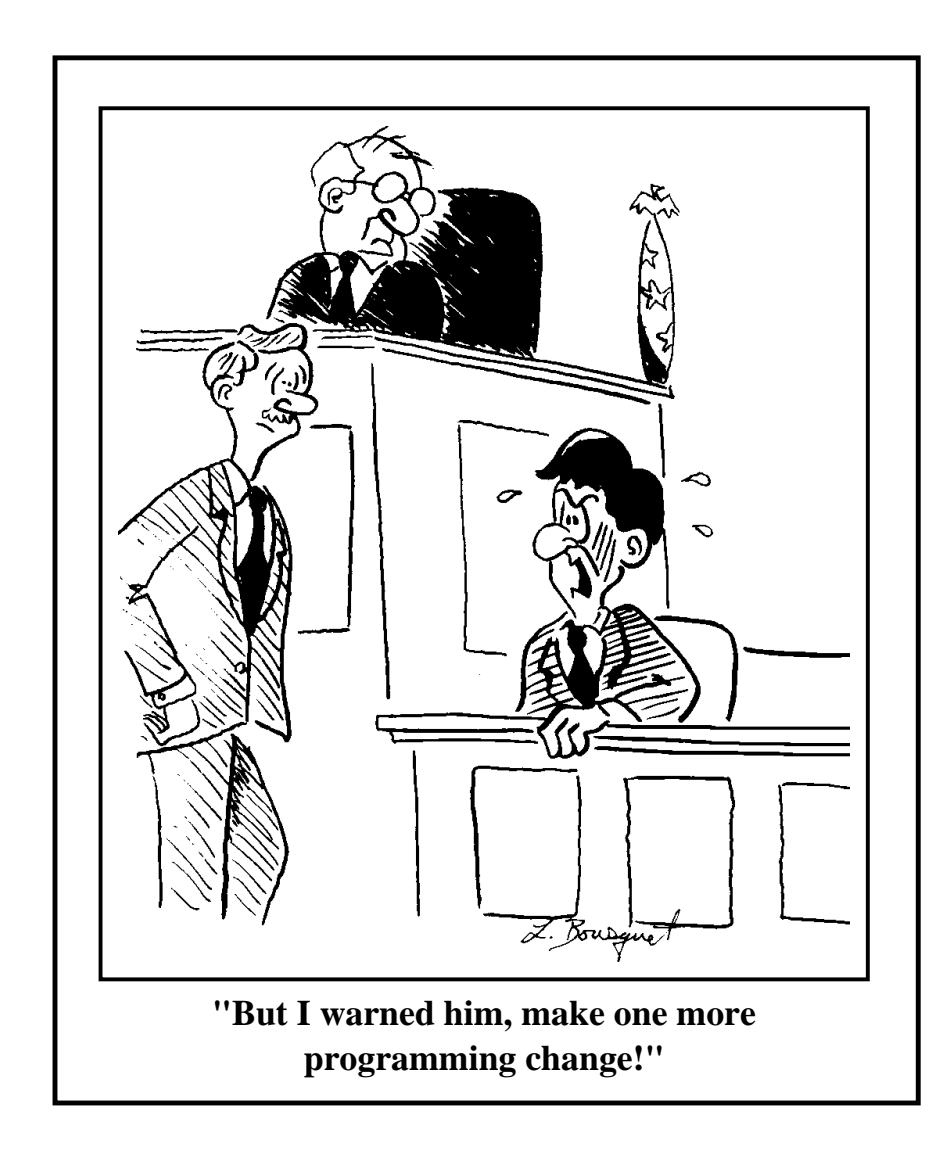

the PATH. Again, the PATH<br>is located in the located in the AUTOEXEC.BAT file.

The last alternative is to upgrade to Excel 5.0, but in this case you will need to upgrade the hardware to 4MG of RAM (8MG recommended) and have 15MG of hard drive available (I'm guessing yours is 32 MG or less). I would never recommend running the new Excel 5.0 on a 286 class machine either.

Hopefully the directories or PATH will fix the problem.

Learning to become an Excel 5.0 user (and never a 2.1 expert), Rick Schummer

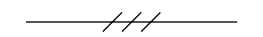

## **Computer Clubs**

SHCC has contacted six known computer clubs in the area with an offer of reciprocating admission to meetings. Three clubs have responded positively, one is considering the offer, and the other two have not answered so far. The results are listed below:

#### **Apple P.I.E.** Time: 1st working Monday 7:00PM Place: Jefferson Middle School,

29700 Rockwood Street, St. Clair Shores Reciprocating: Yes

#### **Cue 80**

Time: 2nd Monday, 7:30PM Place: Intermediate School District Admin. Bldg; Range Road; Marysville (I-94 East to Exit #266; keep to right on exit ramp to Gratiot Avenue; 1/8 mile to stop light, Range Road; turn left; 1/2 mile to I.S.D.; left into complex, first building on right) Reciprocating: Yes

#### **Detroit Computer Users Group**

Time: 2nd Wednesday, 7:00PM Place: The church on Mound Road 1/4 mile south of St. Annes Reciprocating: No response

#### **MI Computer Users Group**

Time: 3rd Friday, 7:00PM Place: Eastpointe Community Center; 19200 Stephens Road; Eastpointe; (just east of Kelly Road); 751-3971 Reciprocating: No

#### **Sarnia Computer Users Group**

Time: Last Wednesday, 7:30PM Place: St. Bartholomew Anglican Church; 718 Cathcart Blvd.; Sarnia; 519/542-3227 Reciprocating: Yes

#### **South Eastern Michigan Computer Organization (SEMCO)**

Time: 2nd Sunday 1:00PM Place: O'Dowd Hall; Oakland University; 398-7560

Reciprocating: Yes

 $\overline{\mathscr{H}}$ 

Sterling Heights Computer Club March 1994 - page 17

make the files unusable. The latest versions of Norton Utilities, PC Tools, and MS-DOS's own utilities are very reliable, but if not used properly they can cause problems.

Exit the menu completely and run the optimizer from the DOS prompt. If this does not work try a more popular product.

"The Experts"

#### Ask The Expert,

I have an IBM PS/2 Model 30/286 with DOS 6.2 and Windows 3.1 installed. There are no other programs installed on this hard drive. I installed the program Microsoft Excel 2.1 for Windows. As instructed, I typed EXCEL at the DOS prompt to start the program and received this error message:

#### Cannot find WIN200.BIN

Why did this happen and is there something missing that I can add so I can run this program to use spreadsheets on my computer?

SHCC Member, Jamie Lynn Smith Dear Jamie Lynn,

This program is quite old, but if my memory serves me right the WIN200.BIN is the "run time version" of Windows/286 which was included with all window applications prior to Windows 3.x. Today you must have Windows loaded on your machine to run Window applications. This "feature" allowed users who did not have Windows/286 to run graphical applications like Excel 2.1.

First check in the Excel or a Windows run time directory to see if this file exists. If it doesn't you must reinstall the package or call Microsoft to get the file (which might not be supported any longer).

If the file is not in the Excel directory, but is in a Windows run time directory, add the Windows run time directory to the PATH statement in the AUTOEXEC.BAT file.

If the file is in the Excel directory one of two things should work. Make sure the current directory is the Excel directory. Use the CD (change directory) command to get to the Excel directory. Try running the application again. If this does not work the Excel directory might be required to be in

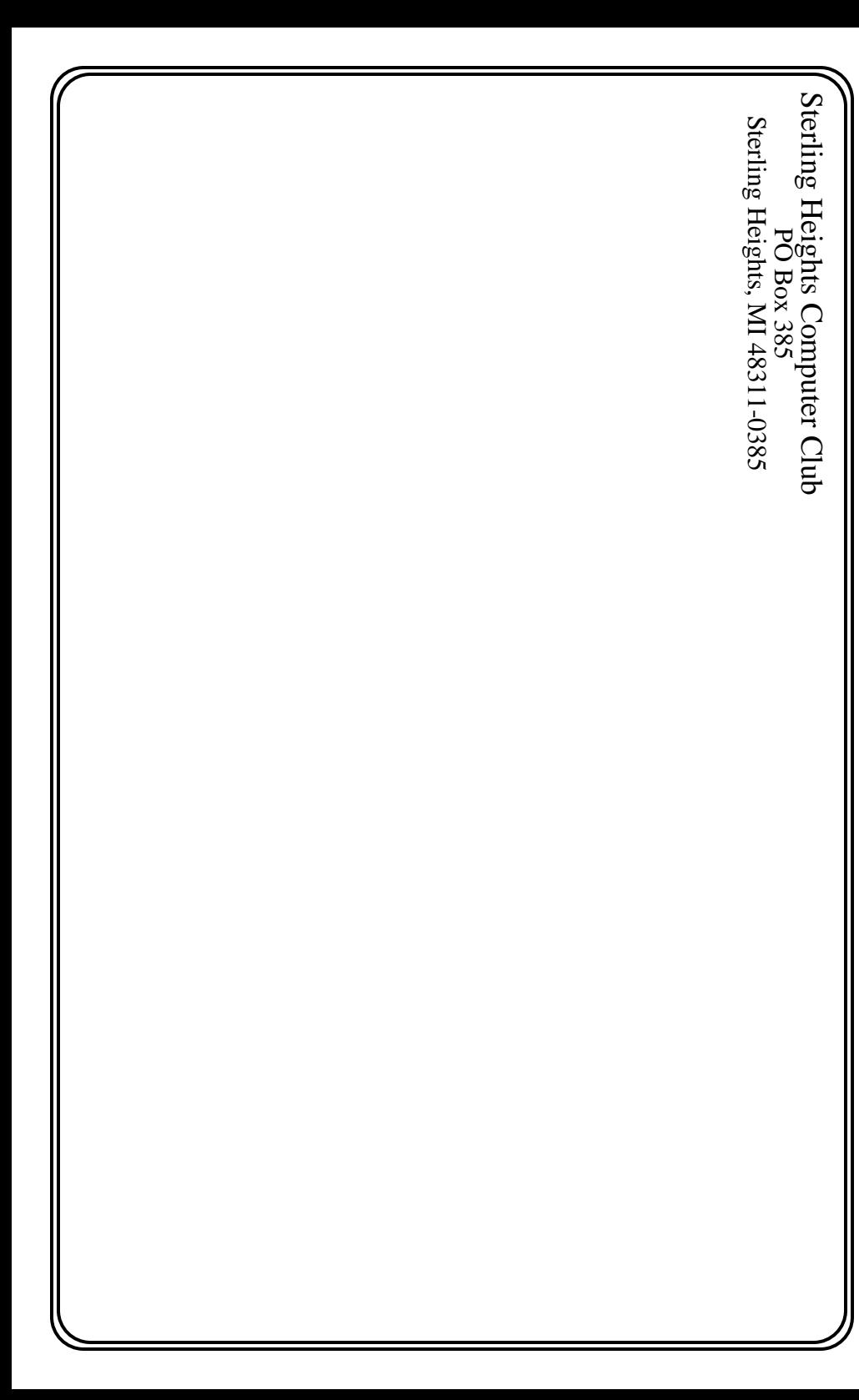

Sterling Heights Computer Club March 1994 - page 19

Use of the library meeting room has been arranged through the end of 1994. SHCC has the first Tuesday of the month.

March 1994

**1 - SHCC - MicroSoft will present one or more of their Home Series packages**

- 7 APPLE P.I.E. meeting
- 8 SHCC officers' meeting
- 9 DMUG meeting
- 13 SEMCO meeting 14 - FoxPro SIG - TBD
- 14 CUE 80 meeting
- 15 Novice SIG @ 7:30 at Oakbrook Elementary
- 18 MCUG meeting
- 22 Power Users' SIG TBD
- 30 SCUG meeting

#### April 1994

- 4 APPLE P.I.E. meeting
- **5 SHCC Swap shop and SHCC member Bruce Honeck will present antique computers and their history**
- 10 SEMCO meeting
- 11 CUE 80 meeting
- 12 SHCC officers' meeting
- 13 DMUG meeting
- 15 MCUG meeting
- 18 FoxPro SIG TBD
- 19 SHCC Novice SIG @ 7:30 at Oakbrook Elementary
- 21 Microsoft System Software User Group Tour
- 26 Power Users' SIG TBD
- 27 SCUG meeting

May 1994

- 2 APPLE P.I.E. meeting
- **3 SHCC TBD**
- 8 SEMCO meeting
- 9 CUE 80 meeting
- 10 SHCC officers' meeting
- 11 DMUG meeting
- 16 FoxPro SIG TBD
- 17 Novice SIG @ 7:30 at Oakbrook Elementary
- 20 MCUG meeting
- 24 Power Users' SIG TBD
- 25 SCUG meeting
- June 1994
- 6 APPLE P.I.E. meeting
- **7 SHCC Inter-PC communications (Lap-Link, Carbon Copy or Interlnk) by Jerry, Rick, and Don**
- 8 DMUG meeting
- 12 SEMCO meeting
- 13 CUE 80 meeting
- 14 SHCC officers' meeting
- 17 MCUG meeting
- 20 FoxPro SIG TBD
- 21 Novice SIG @ 7:30 at Oakbrook Elementary
- 28 Power Users' SIG TBD
- 29 SCUG meeting

#### September 1994

- 5 APPLE P.I.E. meeting
- **6 SHCC TBD**
- 11 SEMCO meeting
- 12 CUE 80 meeting
- 13 SHCC officers' meeting
- 14 DMUG meeting
- 16 MCUG meeting
- 19 FoxPro SIG TBD
- 20 Novice SIG @ 7:30 at Oakbrook Elementary
- 27 Power Users' SIG TBD
- 28 SCUG meeting